# Antwoorden Deel-

# **Weggebruik**

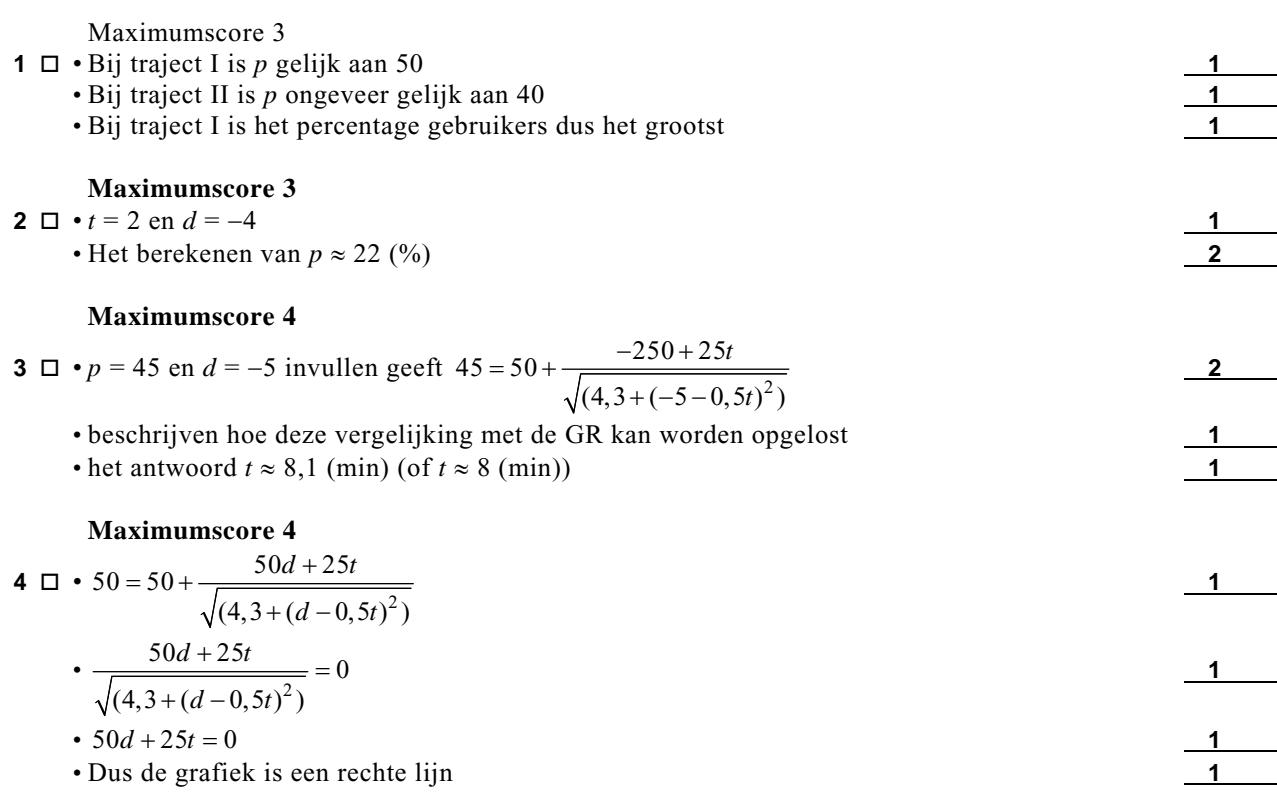

### *Opmerking*

*Als alleen van een eindig aantal punten van de grafiek is aangetoond dat deze op één rechte lijn liggen, hiervoor maximaal één punt toekennen.* 

### **Maximumscore 4**

**5** □ • Het aantal automobilisten *X* dat gebruik maakt van de nieuwe weg is binomiaal verdeeld

met  $n = 140$  en  $p = 0.8$ 

•  $P(X > 110) = 1 - P(X \le 110)$ 

- beschrijven hoe deze kans met de GR berekend kan worden **1**
- de kans is ongeveer 0,63 **1**

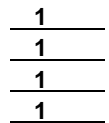

scores

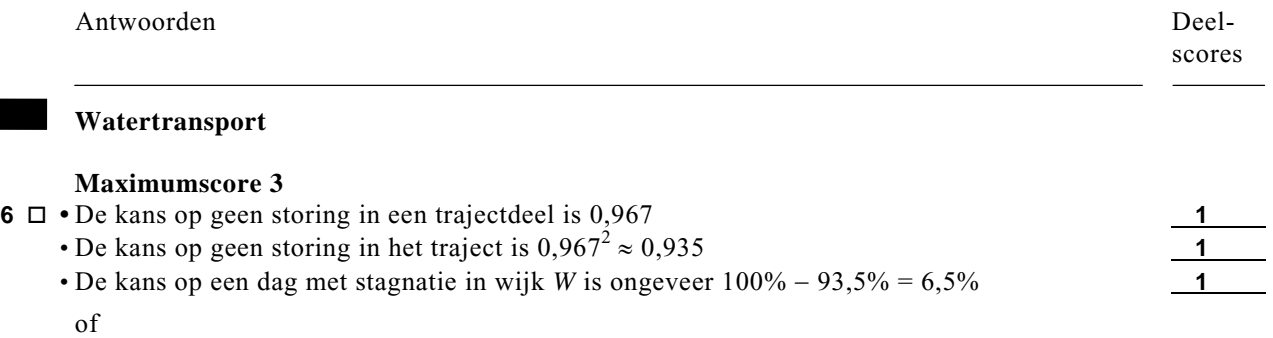

- De kans op storing in precies één trajectdeel is  $2 \cdot 0.033$  (1 0.033)
- De kans op storing in beide trajectdelen is 0,0332 **1**
- De kans op een dag met stagnatie in wijk *W* is 0,064911, dus deze kans is ongeveer 6,5% **1**

### **Maximumscore 4**

**7**  $\Box$  • Het aantal dagen met stagnatie (*X*) is binomiaal verdeeld met *n* = 28 en *p*  $\approx 0.065$ 

- beschrijven hoe  $P(X = 1)$  met de GR berekend kan worden
- De gevraagde kans is ongeveer 30% (of 0,30) **1**
- of

 $\cdot$  P(*X* = 1) = 28 \cdot 0,065 (1 - 0,065)<sup>27</sup>

• De gevraagde kans is ongeveer 30% (of 0,30) **1**

## *Opmerking Als de factor 28 vergeten is, hiervoor twee punten aftrekken.*

#### **Maximumscore 4**

**8**  $\Box$  • de volgende zeven situaties: **4** 

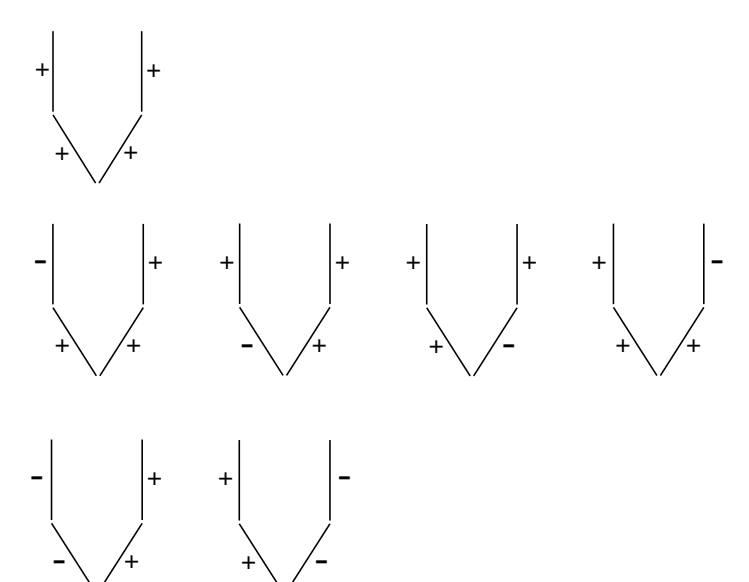

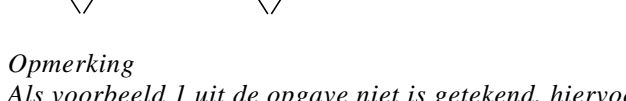

Als voorbeeld 1 uit de opgave niet is getekend, hiervoor geen punten aftrekken. *Voor elke andere ontbrekende of foute situatie 1 punt aftrekken.* 

### **Maximumscore 4**

+

- **9**  $\Box$  **•** De kans op de gegeven situatie in het linkertraject is 0,967 ⋅ 0,033 **1** 
	- De kans op de gegeven situatie in het nieuwe systeem is (0,967 ⋅ 0,033)<sup>2</sup> **2**
		- De gevraagde kans is ongeveer 0,001 (of 0,1%) **1**

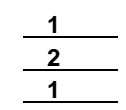

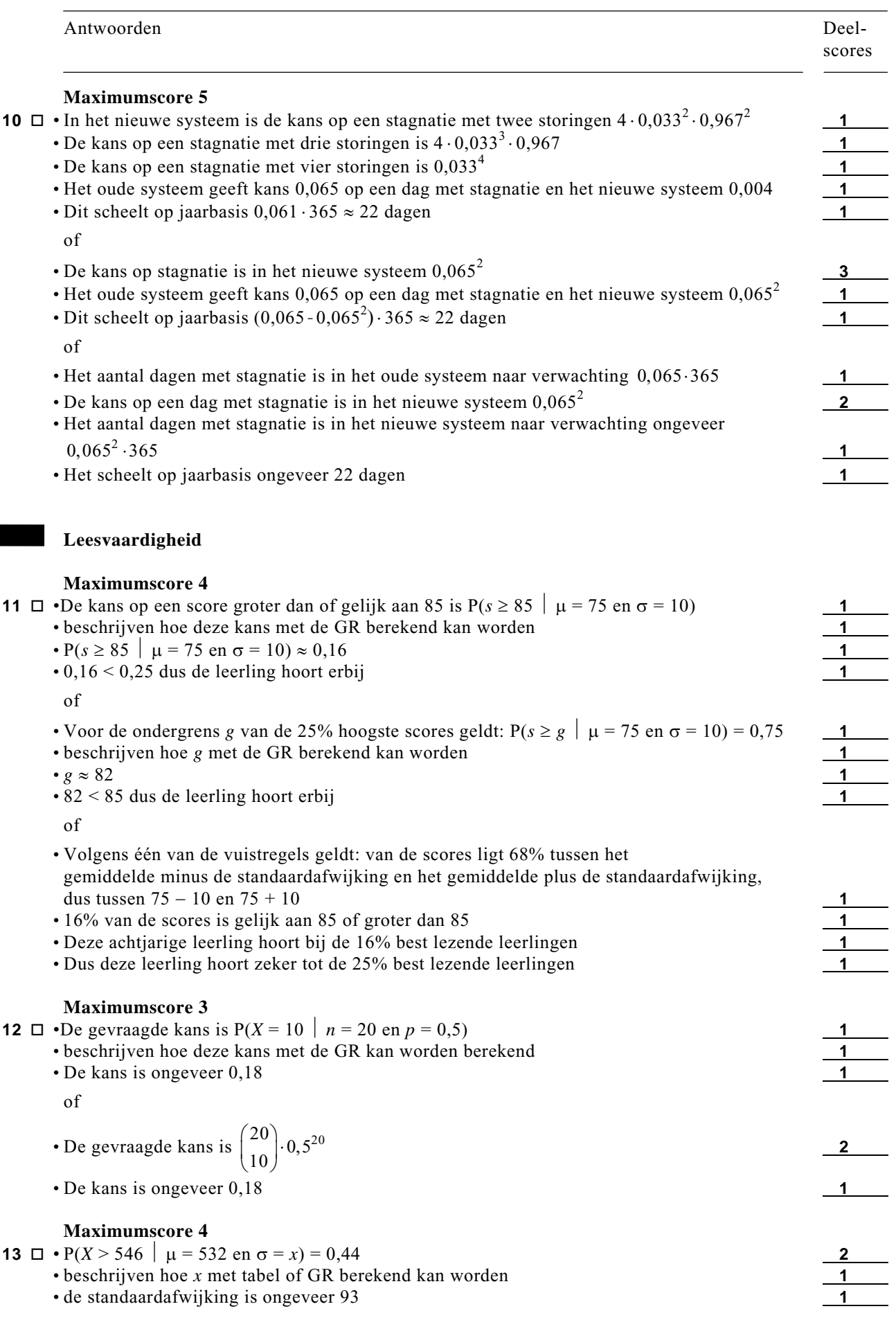

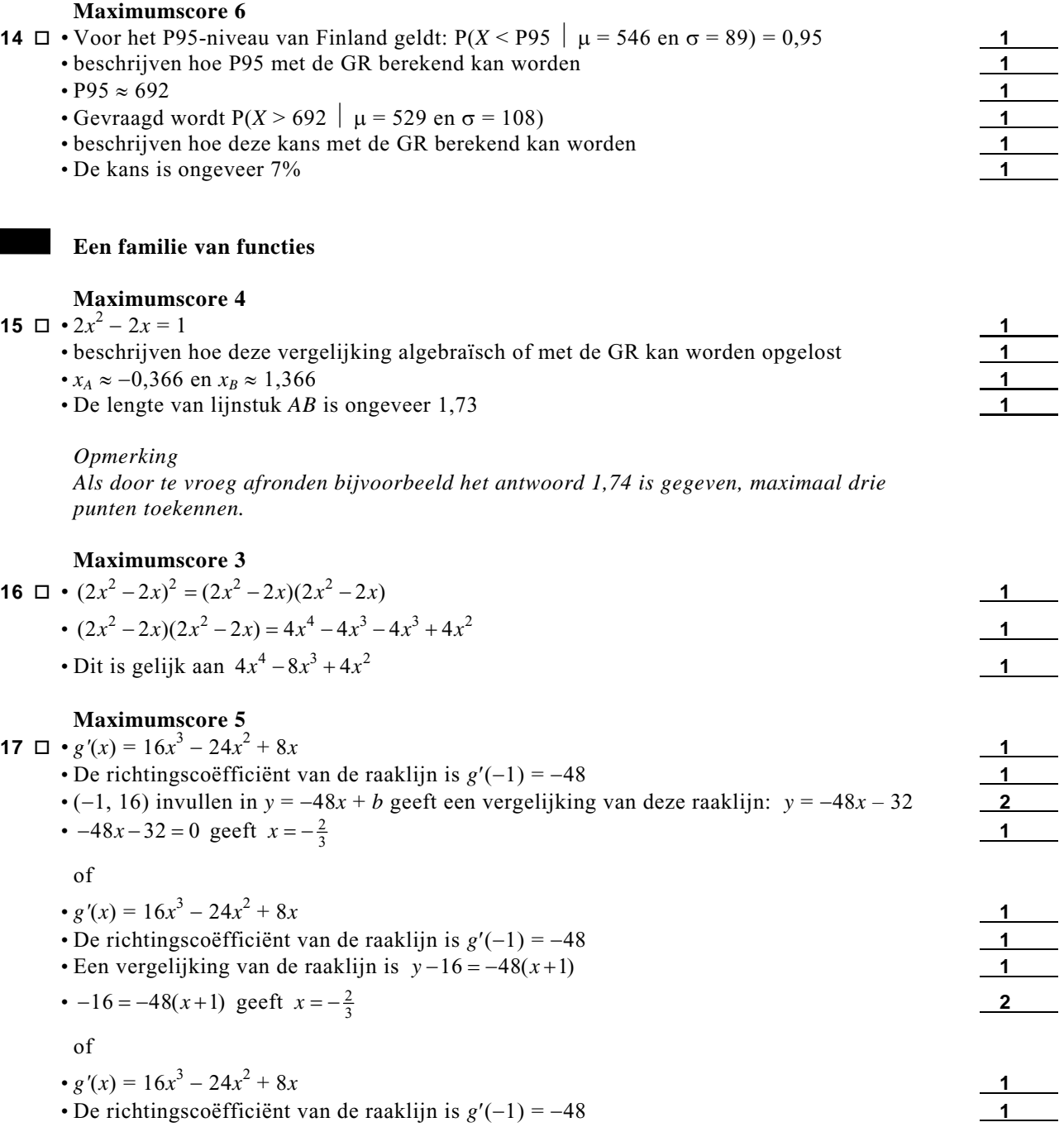

Antwoorden Deel-

•  $\frac{\Delta y}{\Delta x}$  = −48 en  $\Delta y$  = −16 geeft  $\Delta x = \frac{1}{3}$  $\Delta x = \frac{1}{3}$ •  $x = -1 + \frac{1}{3} = -\frac{2}{3}$ 

*Opmerking Als g niet gedifferentieerd is, maximaal twee punten toekennen.*

▶

scores

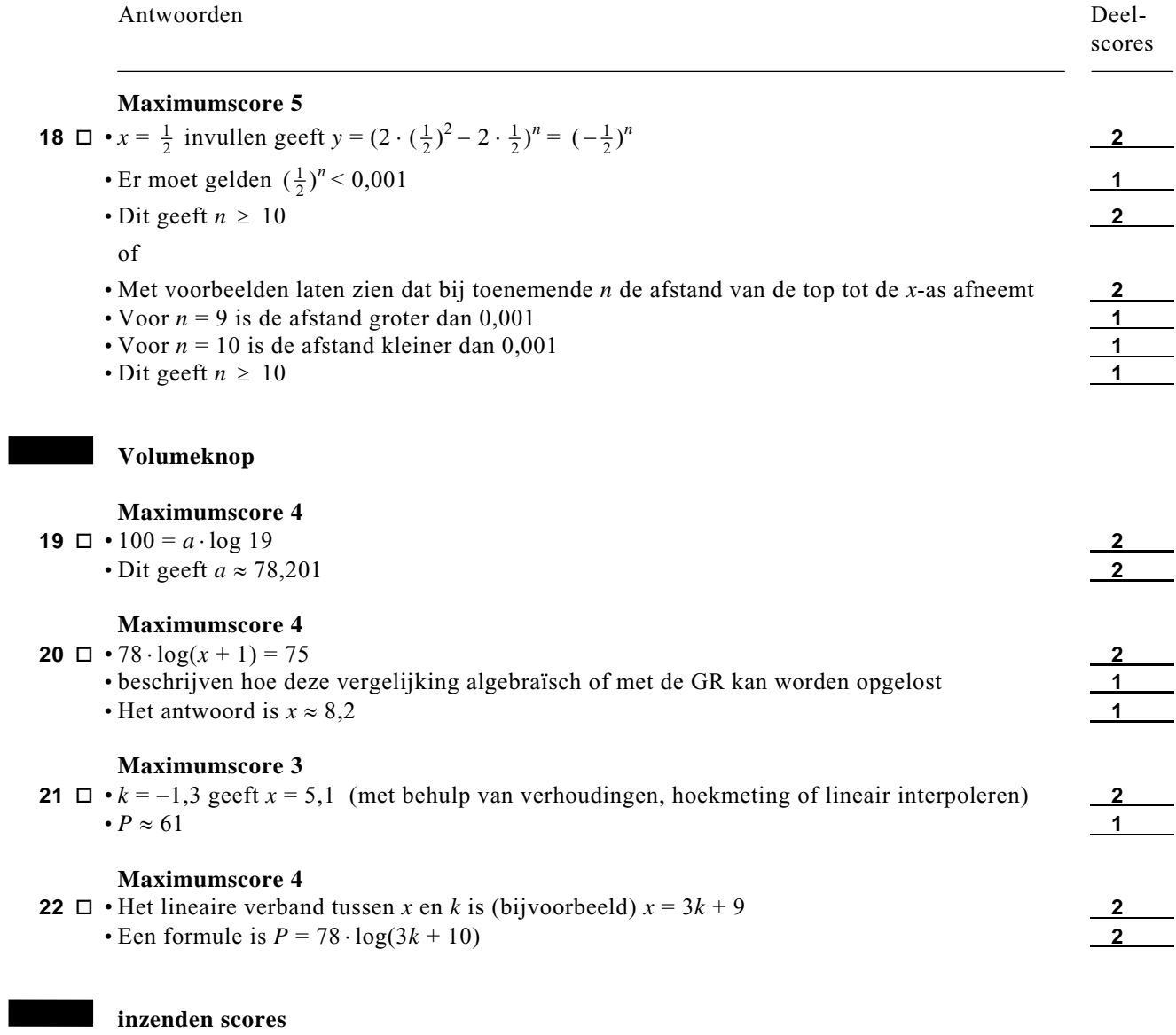

Verwerk de scores van de alfabetisch eerste vijf kandidaten per school in het programma Wolf of vul de scores in op de optisch leesbare formulieren. Zend de gegevens uiterlijk op 24 juni naar de Citogroep.

**Einde** 

Ð